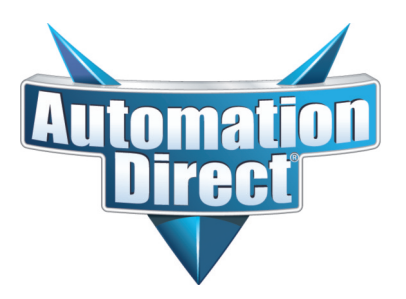

## **WinPLC and Serial I/O Module Installation and Operation**

**Manual Number: H2-WPLC-M**

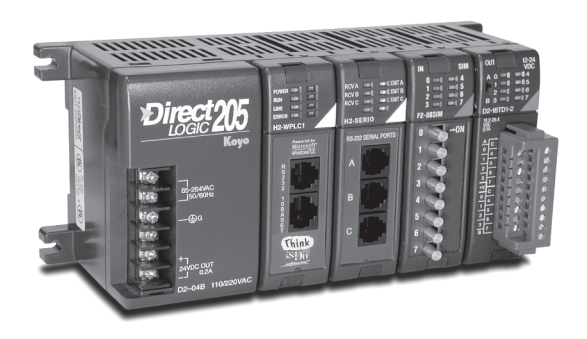

**Notes**